## **\*=======Vector\_Processing\_Sort============**

**There are some waveform processing functions that can same a lot of time and trouble. Most of them are intuitive. The sort function is powerful, but a little harder to visualize how it works.** 

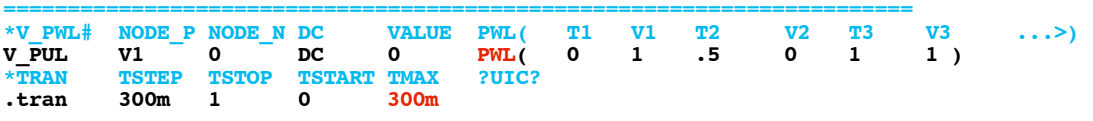

**A triangle wave can show where the confusion comes from.**

**=======================================================================**

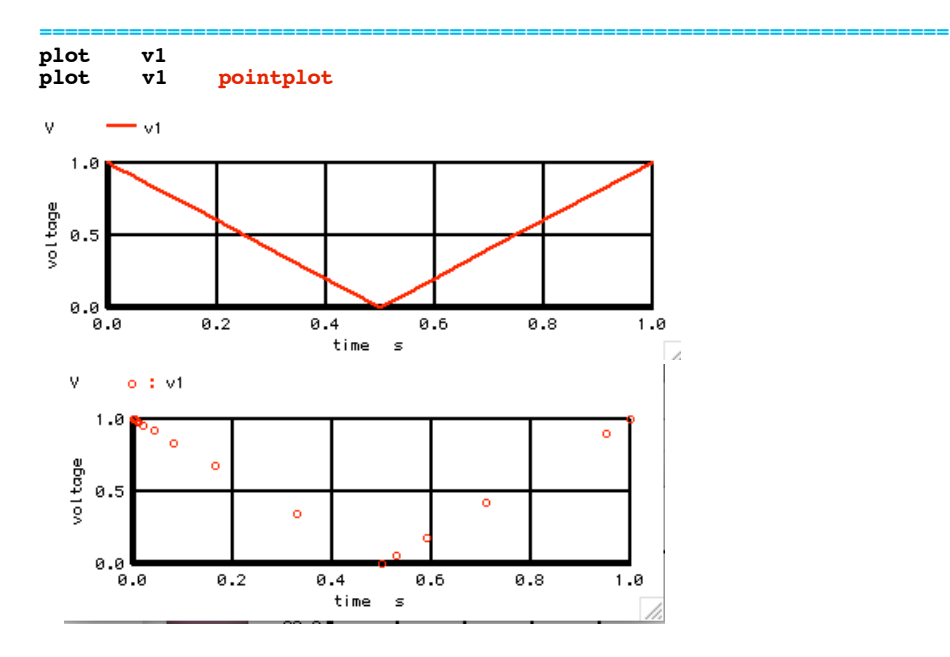

**======================================================================= When one sorts a waveform and plots the graph, what does the sort waveform mean?**

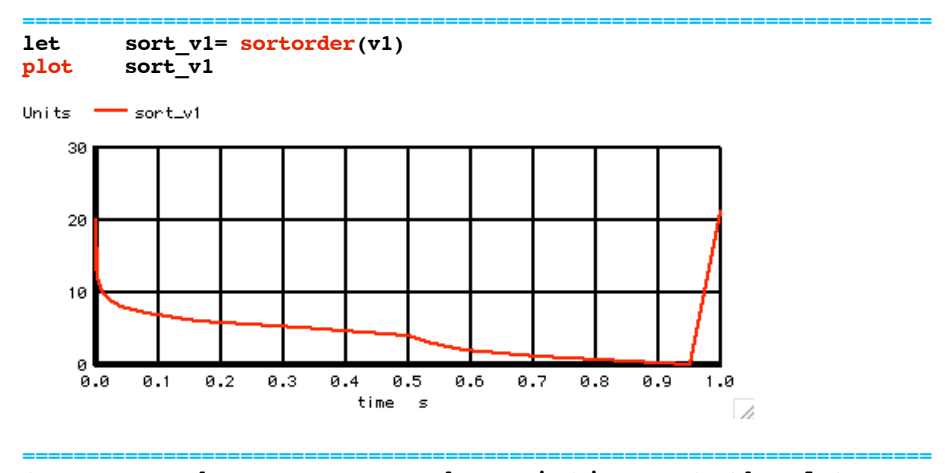

**One can make more sense by printing out the data.**

**=======================================================================**

**print v1 sort\_v1**

**Circuit: Sort\_Order**

**Sort\_Order Sort\_Order Transient Analysis Mon Jul 12 11:13:42 2010**

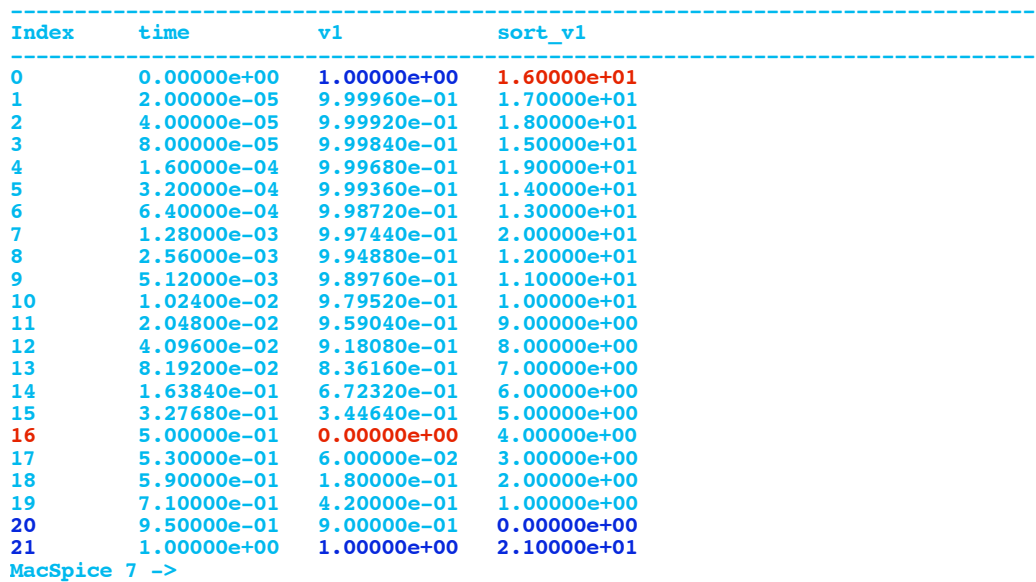

**======================================================================= Since timing is inconsistent, the lowest value for v1 happens at time period 0.5, but at the index value of 16. The first value of the sorted data will be 16. The highest values of v1 are at an index of 0 and 21. So the last values of the sorted data are those two numbers.** 

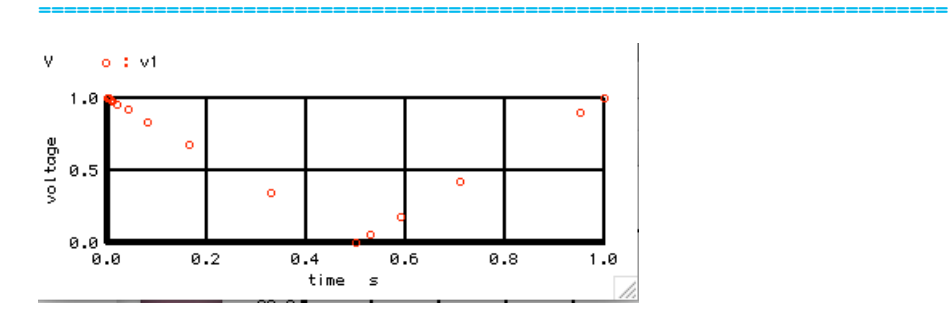

**So the sort function give index values which can be used to find voltage values or points in time where a waveform is minimum or maximum. Using it can be much faster than looping arrays.**

**One can also find the 6th value with the following code.**

```
=======================================================================
let nthvalue = sort_v1[5]
       print v1[nthvalue]
```
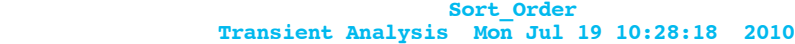

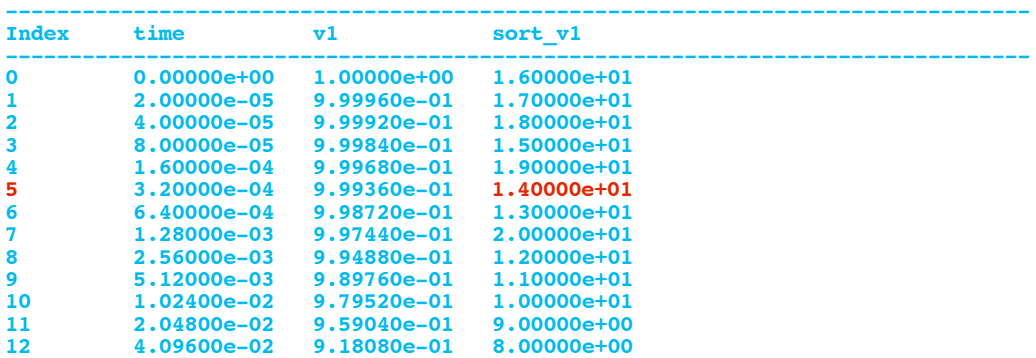

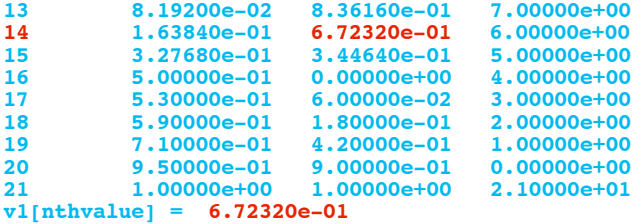

```
===========Full_Netlist_For_Copy_Paste======================= Sort_Order
.Option srcsteps = 1 set Gmin = 1.0000E-02
*=======Circuit_Netlist=========================
                       0 PWL( 0 1 .5 0 1 1 )
*TRAN TSTEP TSTOP TSTART TMAX ?UIC?
.tran 300m 1 0 300m
.control
run
       pensize = 2plot v1
plot v1 pointplot
let sort_v1= sortorder(v1)
plot sort_v1
plot sort_v1<br>print v1 sort_v1
*======find_6th_largest_Value=======
let nthvalue = sort_v1[5]
print v1[nthvalue]
.endc
.end
```
**7.12.10\_10.31AM dsauersanjose@aol.com Don Sauer http://www.idea2ic.com/**